### SOME TEX PROGRAMMING HACKS

## Leslie **Lamport SRI** International

**\\$%en** writ.ing a compticatcd **TEX macro,** one is essentially writing **a** propam. Since **TEX** is a macro substitution language, writing programs in it can be a bit tricky. This note describes how to implement **some** ordinary programming hnguage features in **I'EX. This** allows you to write a macro by first writing **it** as an ordinary program, then translating it into TEX. I **find** this to be quite helpful.

For program control structures - in particular, **while** and if statements - 1 refer **you** to Brendon D. McKy 's macros that appewed in **TUGBOAT.** 1 will concentrate on assignment statements and data structures. First, let me define some terms.

*text:* Any TEX input containing balanced braces.

- *variable:* A TEX macro name, beginning with  $\langle -e.g., \rangle$  foo. I will use  $\langle \text{var} \rangle$ *a* generic variable.
- *val(\vu): A* piece of text that ig the value **of** the variable **\war.**
- *cud( tezt* ): The result of evaluating **tezt** by recursively replacing all nonprimitive macro names and all  $\text{counter expressions}$  by their values. For example, if  $\text{counts} = 13$ ,  $val(\text{too}) = \bar{x}$  and  $val(\bar{x}) = \bar{x}$ , then

eval(\hbox to \count5 pt{\foo}) = \hbox to 13pt{xxyz}.

Note that *eval* is idempotent, **so** 

 $eval(cval(text)) = eval(tz1)$ .

The **lrst** thing to note is that TEX provides a block-structured language, **so** each variable can nested definitions **as** in Algol. In **TEX,** a block is begun by a { and ended by a ). This means that there are two **kinds of** assignments:

- $\forall x := ...: Changes the the value of \forall x$  in the local block.
- *\war* := .. .: Changes the the value **of** *\ru* in the local block and all enclosing **blocks.**

Here are some kinds of assignment statements that you can construct.

 $\forall$ **rar**  $:=$  *text.* It is implemented in TEX as:

\def\var{tezt}

Note that if *tezt* consists of a single variable name, this makes **\var** synonymous with that variable.

**\var :sa~ iczt.** It is implemented **as:** 

$$
\setminus \text{ref}\left\{ \textit{text} \right\}
$$

**\ru** := **cvd(tezt).** Implemented **as:** 

```
\xdef\{text\}.
```
**\nr** := **vol(\vux),** where **\ram** is another variable. It is implemented **as:** 

 $\let\rrbracket\rarr.$ 

There are two data structures that **1** have figured out how to implement: a pushdown stack and an array. The macros **are** the following.

 $\varphi$  **\vpush**  $\text{str} \{ \text{text} \}$  - pushes *eval(tezt)* onto stack  $\text{str}$ .

**\rpop\var\rtk** - performs the assignment

 $\text{Var} := \text{head}(\text{set})$ 

and pops stack \stk.

 $\r{rdrrag\varar\arrif' - performs the assignment$ 

 $\forall x : = \langle \arg(cval(i)) \rangle$ 

**where i** should evaluate **to** an integer.

**\.rarray\array** {i) { **tcrt** ) performs the assignment

 $\arctan$   $\text{ev}_a(i)$  = text

For these array operations, **\array** must be defined to have the form

 $\{11\} \text{var}_1 \{11\} \text{var}_2 \ldots \{11\} \text{var}_n$ 

where the  $\langle \text{var}_i \rangle$  are variables not used elsewhere.

These macros are defined **as** follows.

# \def\vpush#i#2{\xdef #1{\xdef \44{#2}\xdef #1{#1}}} \def\vpop#1#2{#2\xdef #1{\!!}} \def\rdarray\$1#2#3{\def\44##i{\ifpos9{\gdef\tap{\let#1=##i}\advcount9by-1}\else

# $\{\}\$ setccunt9#3#2\tmp} \def\vrarray#1#2#3{\def\&&##i{\advcount9by-1\ifzero9{\gdef##1{#3}}\else {}}\setcount9\$2\$i}

Editor's note: The preceding item is reproduced from Canon copy supplied by the author. He provided the editor with several other documents which were not able to be processed satisfactorily in time for the deadline (the editor's fault, not Les'). Les is using a DEC 10-compatible system, and has developed a macro package (FaCSL TRX, based on Max Díaz' Fácil TRX) with an EMACS preprocessor (PRETEX) capable of performing syntax checks and expanding bibliographic citations from references stored separately from the root file. One particularly interesting feature permits a user to create "just about any kind of picture you want that doesn't contain curved lines", such **as:** 

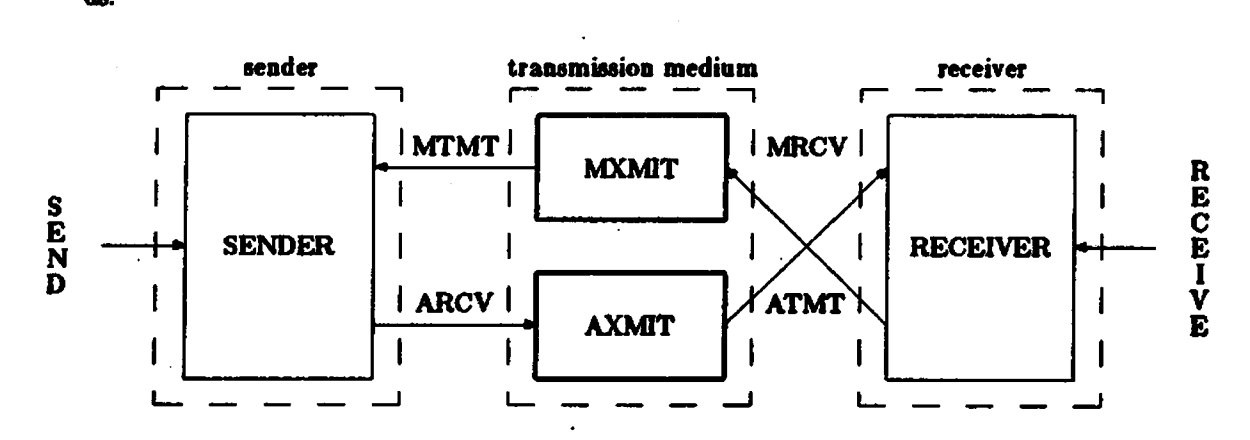

This feature requires fonts not yet available at AMS. We will try to install them and present the details in the next issue.

#### **UNBLOCKING AN AMS-TRX TAPE**

Barbara Beeton **American** Math **Society** 

**Several** recipients of &S-T@C tapes written for computers other than **DEC 10/208 have**  aomplained that **the tape** format **doee** not conform to the description supplied with the **tape.**  The description specifies fixed records, fixed blocks, with the implication that no carriage **return** or line-feed codes are present. In fact, theae tapes contain variable-length records, blocked, with each record terminated by a **CR/LF.** 

**Donald** C. Wells, of **the** National Radio Astronomy Observatory, **was kind** enough **to** send a listing of a VAX/VMS Fortran program which "reads entire blocks, of arbitrary length, and **scsns** them character by **character** to build up **the** proper linee of text. **[The]** program produces **an auxilisry** & which tabulates the lengths of sll the blocks **in the 20** *81-* on the **tape.** .. . **k might** be of **assistance** to **aomeone else** who **is** wing a *VPX* **under VMS."**